اور اگر وہ ایمان لاتے اور پر ہیز گاری کرتے تو خدا کے ہاں سے بہت اچھاصلہ ملتا۔ اے کاش، وہ اس سے واقف ہوتے ۔ البقرۃ آیت ۲۰۲

The difference between stupidity and genius is that genius has its limits. Albert Einstein

# **Solution Homework 03**

# **[String and Math Functions, General Programming Practice]**

## **Task 1:**

```
Complete code written inside main function to show output given on right hand side?
   String space=" ";
    System.out.println("*");
    System.out.println("*"+space.substring(0,0)+"*");
   System.out.println("*"+space.substring(0,1)+"*");
   System.out.println("*"+space.substring(0,2)+"*");
   System.out.println("*"+space.substring(0,3)+"*");
    System.out.println("*"+space.substring(0,4)+"*");
   System.out.println("*******");
```
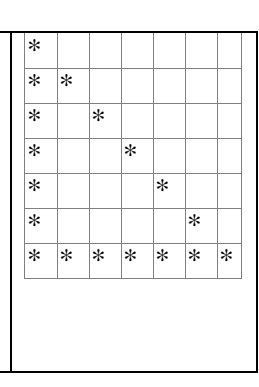

**Task 2:**

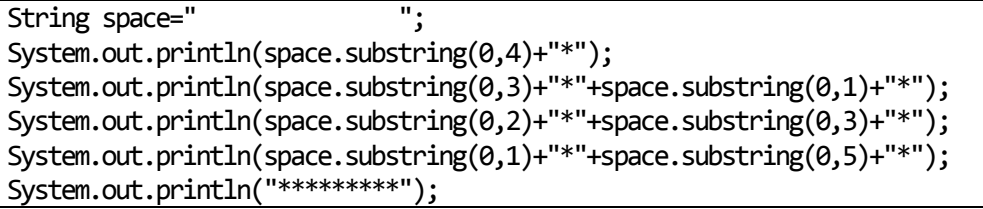

## \* \* \* \* \* \* \* \* \* \* \* \* \* \* \* \*

## **Use Random Function for Next 3 Tasks**

## **Task 3**

```
Print 5 real values between 200 and 300
System.out.println(Math.random()*100+200);
System.out.println(Math.random()*100+200);
System.out.println(Math.random()*100+200);
System.out.println(Math.random()*100+200);
System.out.println(Math.random()*100+200);
```
## **Task 4**

```
Print 5 integer values between -200 & -100
System.out.println(Math.random()*100+(-200));//additive factor is -200
System.out.println(Math.random()*100+(-200));
System.out.println(Math.random()*100+(-200));
System.out.println(Math.random()*100+(-200));
System.out.println(Math.random()*100+(-200));
```
## **Task 5**

```
Print 5 capital alphabets
```

```
Help: Capital alphabets have ASCII code from 65 to 90. Type cast in char to show alphabet like
System.out.println((char)65);//will show A as output
System.out.println((char)(Math.random()*26+65));
System.out.println((char)(Math.random()*26+65));
```

```
System.out.println((char)(Math.random()*26+65));
```

```
System.out.println((char)(Math.random()*26+65));
```

```
System.out.println((char)(Math.random()*26+65));
```
# **Task 6**

Write a program to take full name as input from user using *nextLine* method of Scanner class. Full name includes first name & last name like "Muhammad Hamid". Take two String variables **firstName** & **lastName**. Assign first part of name in firstName & second part in lastName. Finally display them in separate line. Don't hard code use appropriate functions from String class.

```
String name, fName, sName;
int start=0, end;
name=scan.nextLine();
end=name.indexOf('');
fName=name.substring(start, end);
start=end+1;
end=name.length();
sName=name.substring(start, end);
```
## **Task 7:**

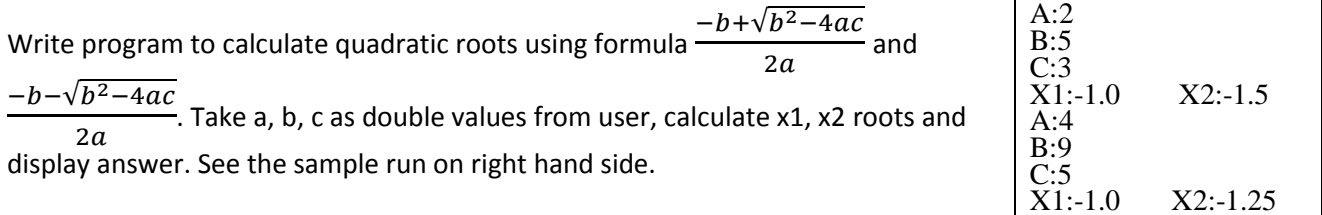

```
Scanner in=new Scanner(System.in);
double a, b, c, x1, x2, disc;
System.out.print("A:");
a = in.nextDouble();
System.out.print("B:");
b = in.nextDouble();
System.out.print("C:");
c = in.nextDouble();
disc = b * b - 4 * a * c;
disc = Math.sqrt(disc);
x1 = (-b + disc) / (2 * a);x2 = (-b - disc) / (2 * a);System.out.print("X1:"+x1);
System.out.println("\tx2:"+x2);
```